AutoCAD2013

- 13 ISBN 9787515310039
- 10 ISBN 7515310030

出版时间:2012-10

页数:275

版权说明:本站所提供下载的PDF图书仅提供预览和简介以及在线试读,请支持正版图书。

www.tushu000.com

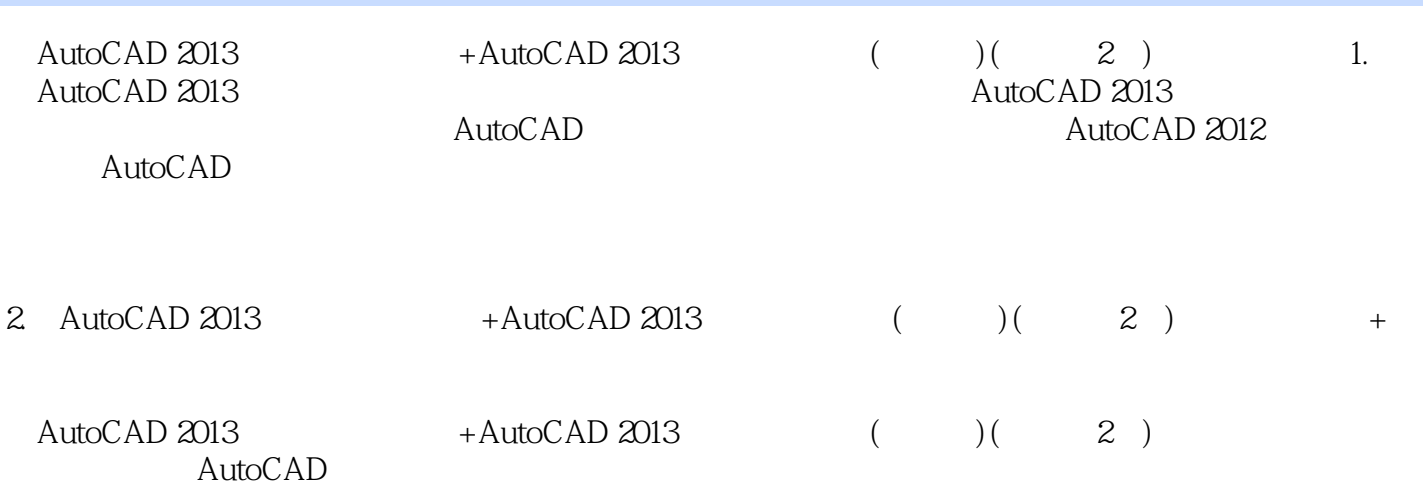

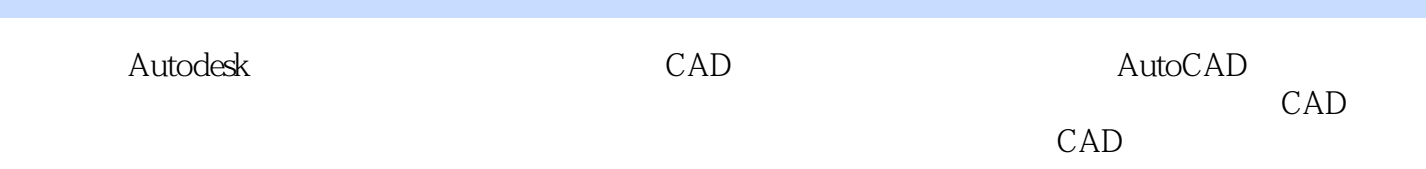

Chapter 01 AutoCAD 2013<br>1.1 AutoCAD 2013 AutoCAD 2013  $1.2$ 1.3 AutoCAD<br>1.4 AutoQ AutoCAD

 $Chapter 02$ 

 $2.1$ 

 $22$ 

23

Chapter 03

 $31$ 32 33

 $34$ 

35

36

Chapter 04 4.1 42 43 44 45 46 47 48 49 4.10 4.11 4.12 4.13 4.14 4.15 4.16 4.17

 $Chapter O5$  $\begin{bmatrix} 51 \\ 52 \end{bmatrix}$ 5.2 " 5.3  $5.4$ 

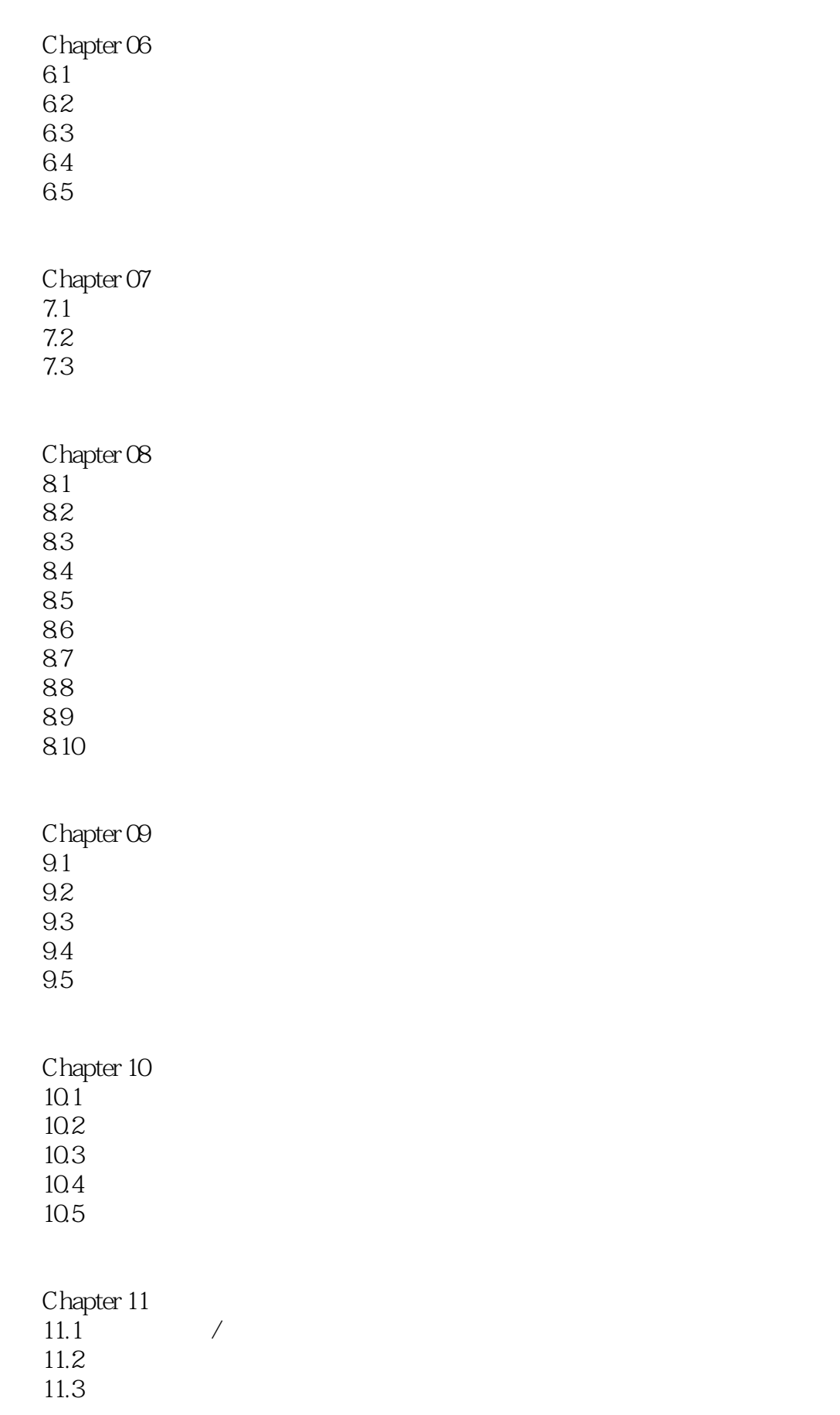

 $11.5$ 11.6 Chapter 12  $12.1$ 12.2 12.3 12.4 Chapter 13  $13.1$ 13.2 13.3 134 Chapter 14KTV  $14.1$  KTV 14.2 KTV 14.3 KTV<br>14.4 KTV KTV

 $11.4$ 

Appendix 01 Appendix 02 AutoCAD 2013 Appendix 03 AutoC AD 2013  $\Lambda$ ppendix  $O\!4$ 

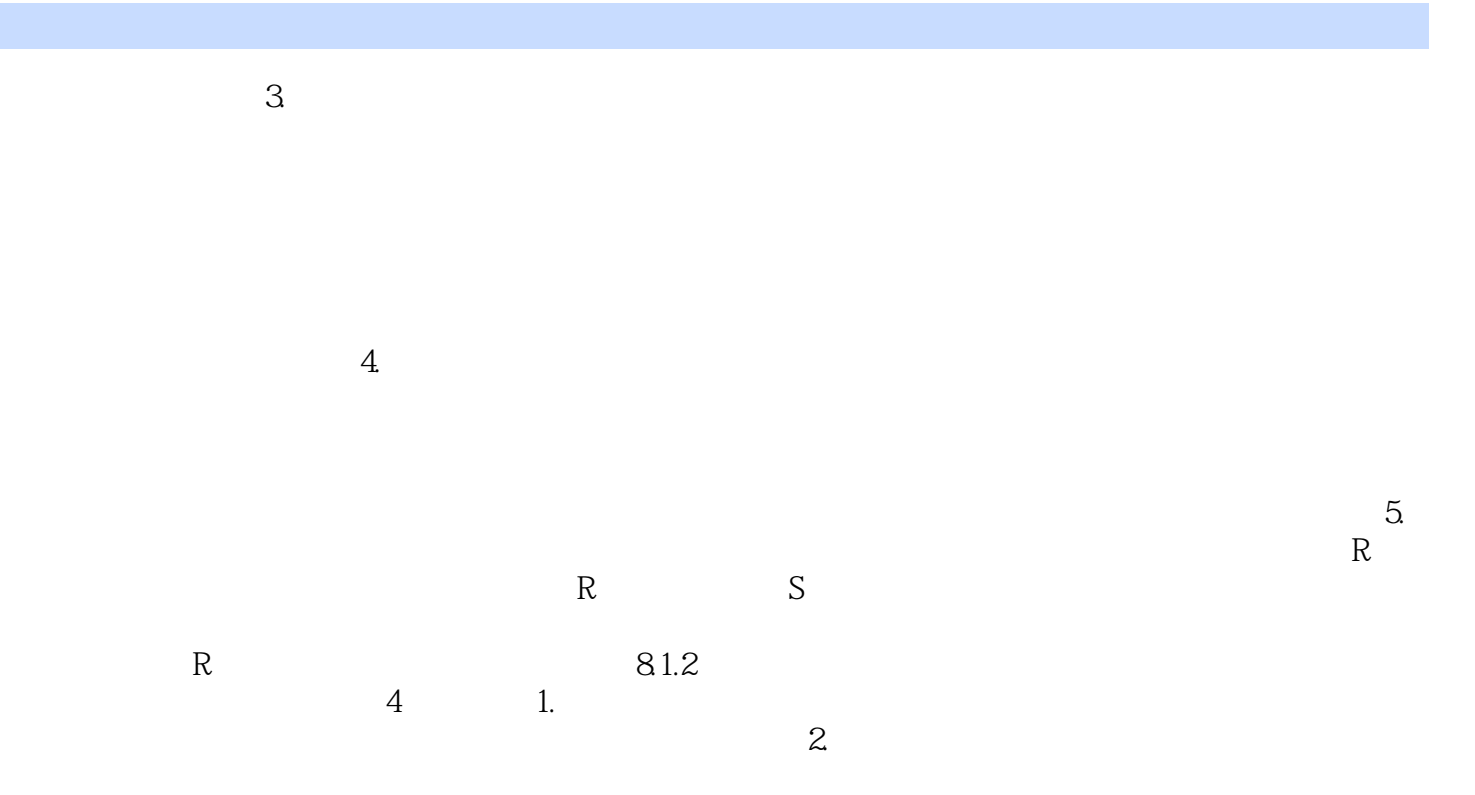

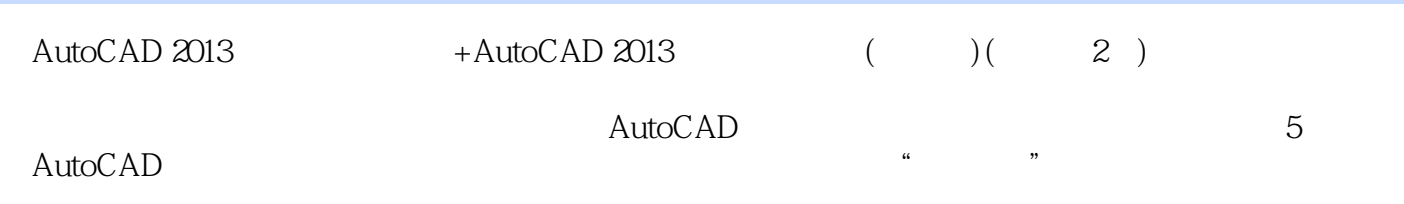

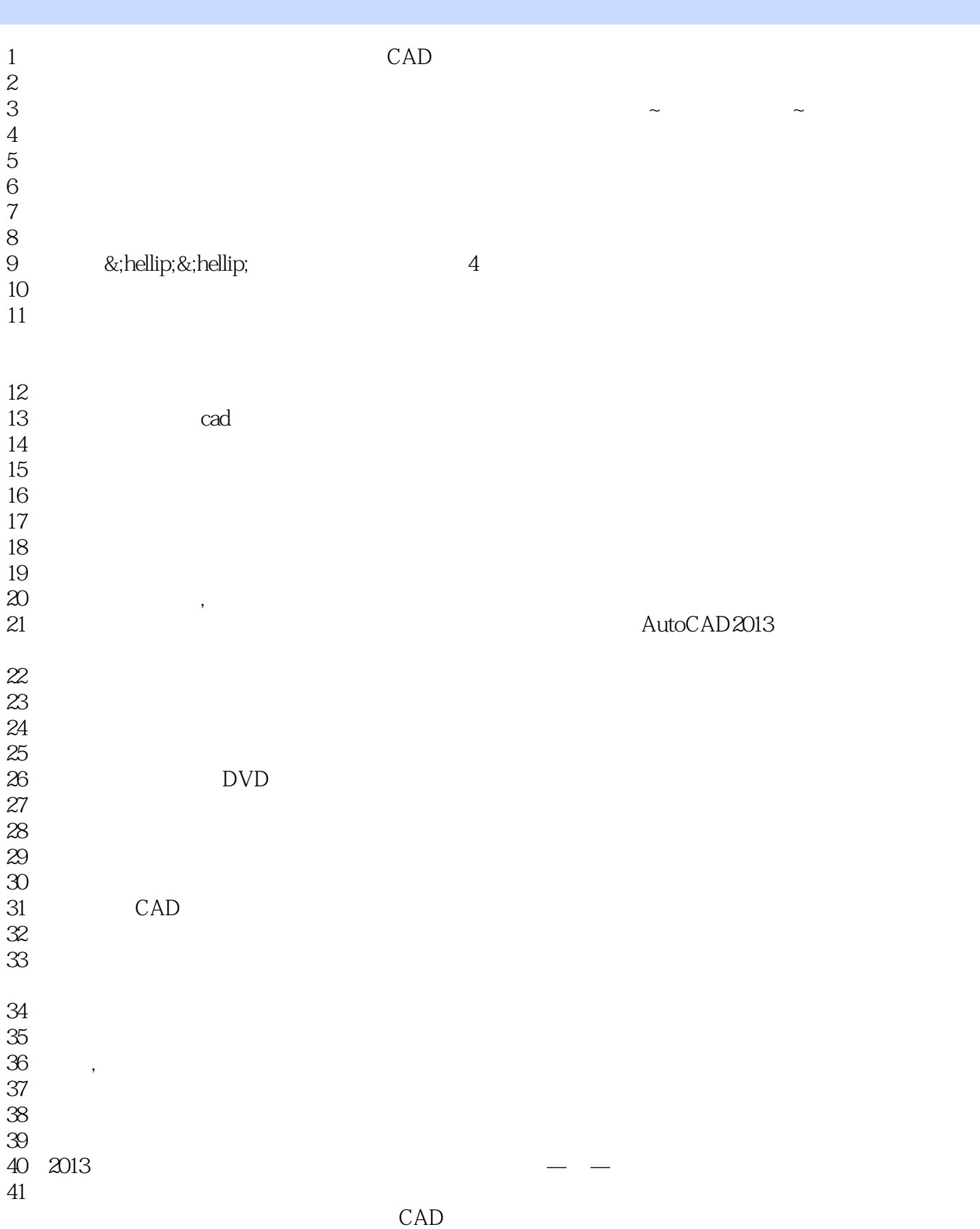

 $42$ 43<br>44  $44$ 45<br>46  $46<sub>1</sub>$ 48 |||||||<br>49 |  $49<sub>1</sub>$  $50<sub>30</sub>$  $51$  $52<sub>z</sub>$  $53$ 

 $47<sub>1</sub>$ 

本站所提供下载的PDF图书仅提供预览和简介,请支持正版图书。

:www.tushu000.com